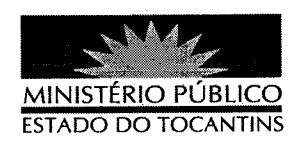

### **PORTARIA Nº 168/2012**

## O PROCURADOR GERAL DE JUSTIÇA DO ESTADO DO

TOCANTINS, no uso de suas atribuições legais,

## **RESOLVE**

REVOGAR, a pedido, a partir de 28 de fevereiro de 2012, a Portaria nº 461, de 09 de junho de 2011, na parte que designou o Promotor de Justica JUAN RODRIGO CARNEIRO AGUIRRE para responder conjunta e cumulativamente, pela 6ª Promotoria de Justiça de Araguaína.

### PUBLIQUE-SE. CUMPRA-SE.

# PROCURADORIA GERAL DE JUSTIÇA DO ESTADO DO

TOCANTINS, em Palmas, 05 de março de 2012.

CLENAN RENAUT DE MELO PEREIF Procurador Geral de Justiça